### **Toward a stand alone distributed management system**

Enrico Vianello, Matteo Manzali, Bruno Santeramo, Luca Tomassetti

**Generalization of SuperB distributed production system as stand alone, general purpose infrastructure to accomplish small and medium VO requirements** 

*oggi parliamo di:*

- SVILUPPO WebUI

- EXPERT INIT

- stato del lavoro: usabilità, minrunnum e calcolo del range di runnum di un bulk

- TIMELINE SVILUPPO WebUI

1

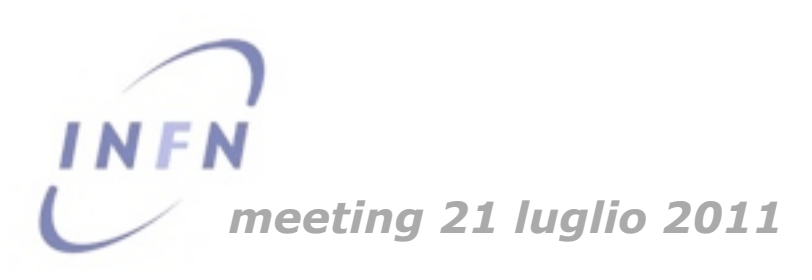

### EXPERT INIT: SELEZIONE DATI REQUEST - AUMENTATA USABILITA'

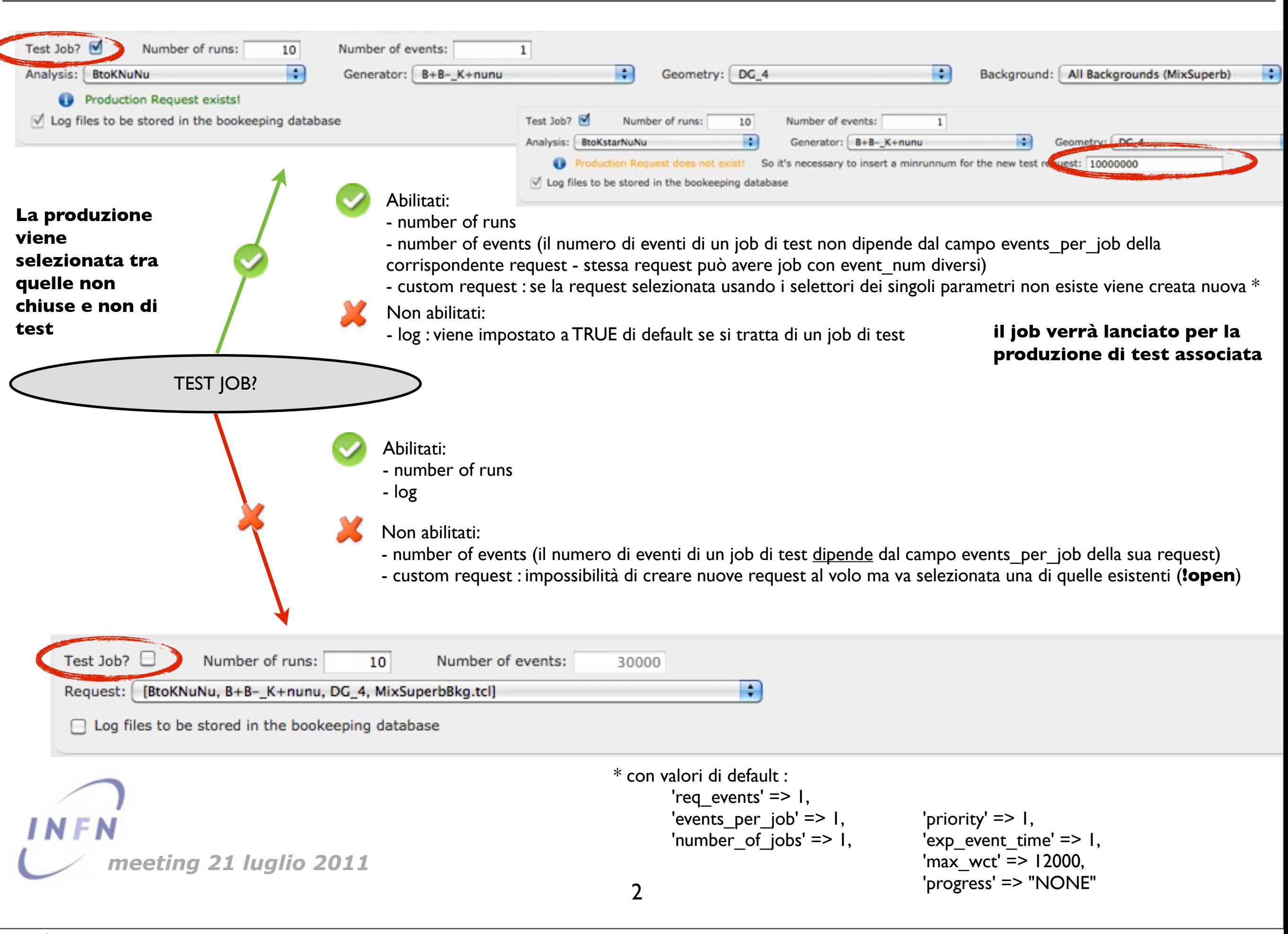

### EXPERT INIT: REQUEST RUNNUM OVERFLOW

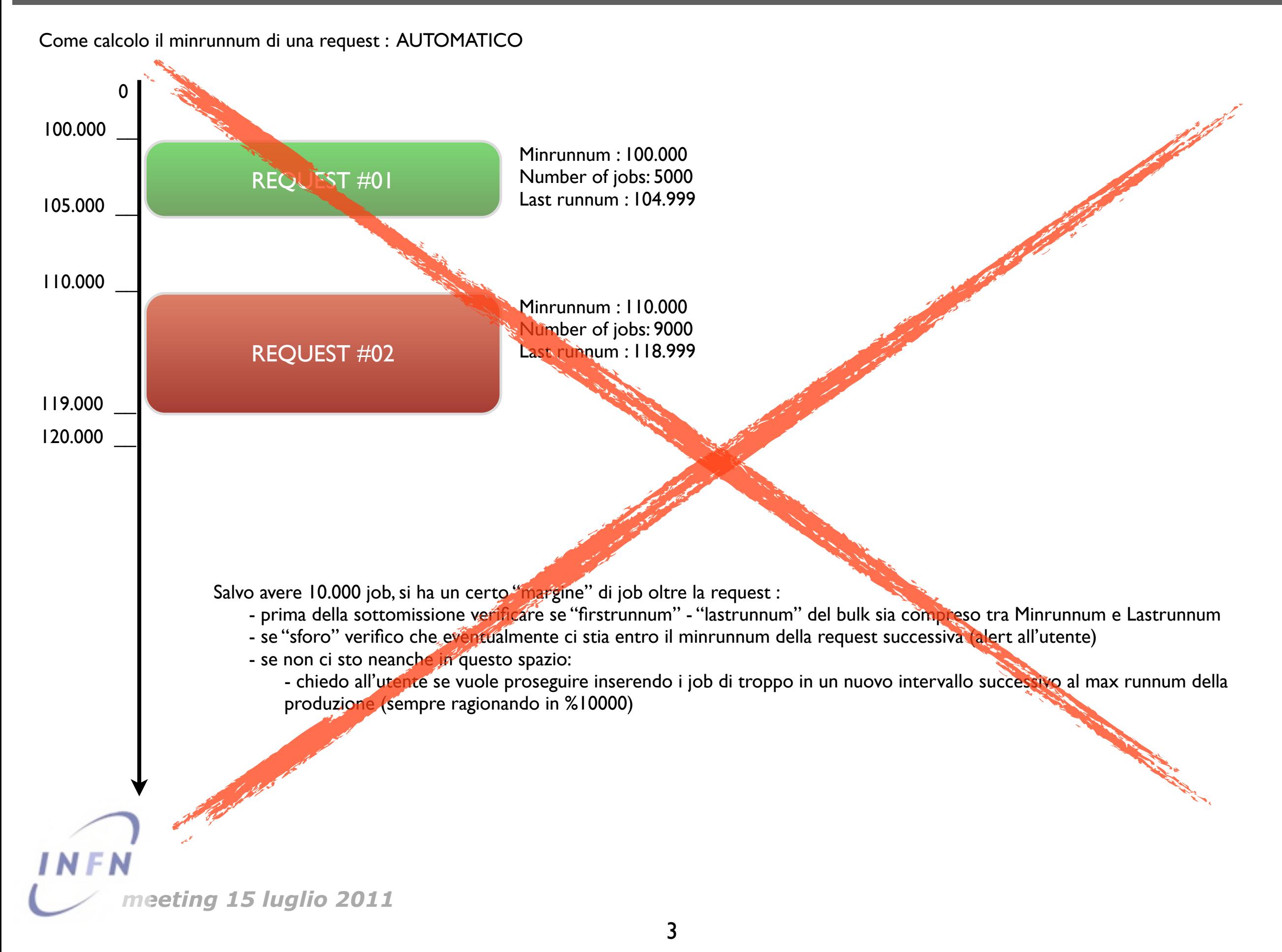

### EXPERT INIT: CALCOLO DEL RANGE DI RUNNUM PER UN BULK DI JOB

Come calcolo il **minrunnum** di una request :

**SOLUZIONE LIBERA** (a discrezione dell'utente)

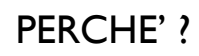

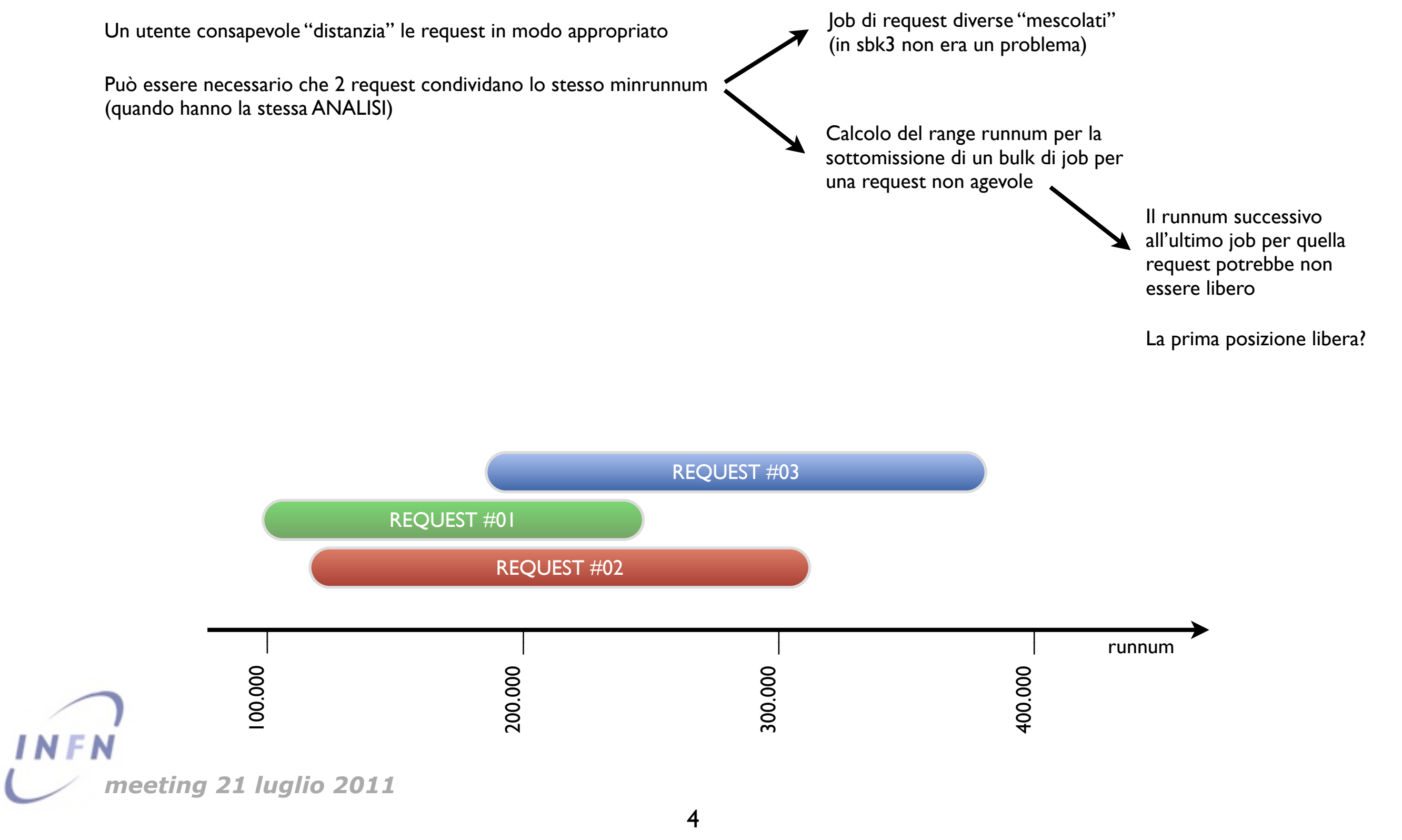

1) 1007016815 - 1007035924 2) 1007016825 - 1007038124 3) 1007017150 - 1007037924 4) 1007017950 - 1007038094

**1** ESEGUO LA QUERY:

### **SELECT** P.**minrunnum**, **MAX**(J.runnum) **AS lastrunnum FROM Fast\_Prod\_Request AS** P, **Fast\_Job AS** J

**WHERE** P.prod\_series = '**2010\_September\_311**' **AND** P.prod series = J.prod series **AND** P.request\_name = J.request\_name **GROUP BY** P.prod\_series, P.request\_name **ORDER BY** P.minrunnum, lastrunnum

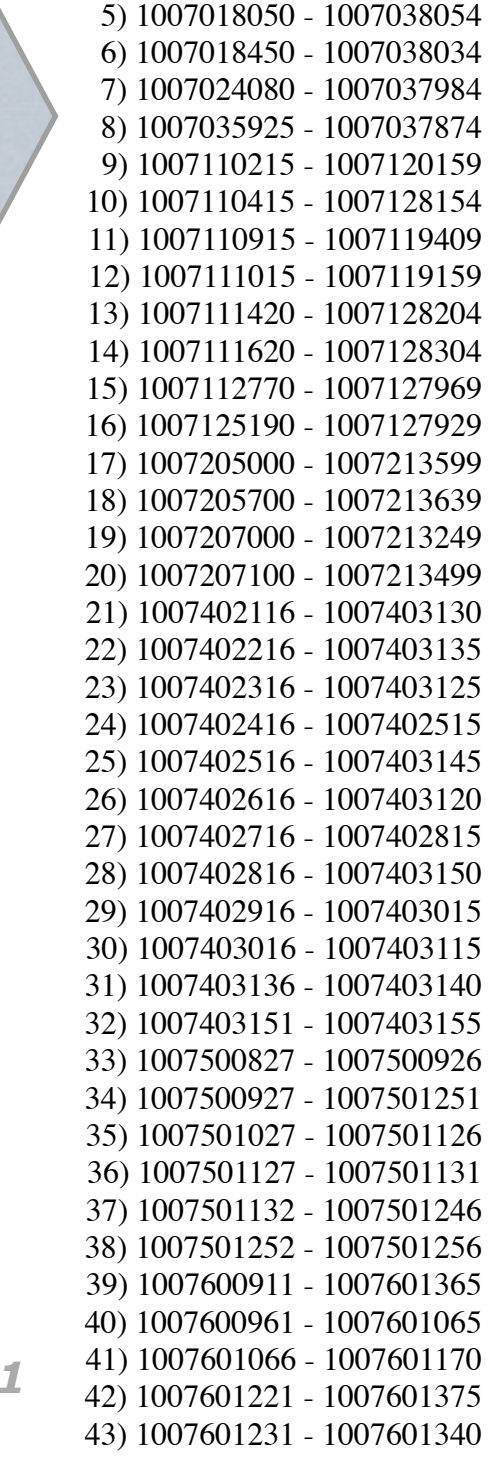

5

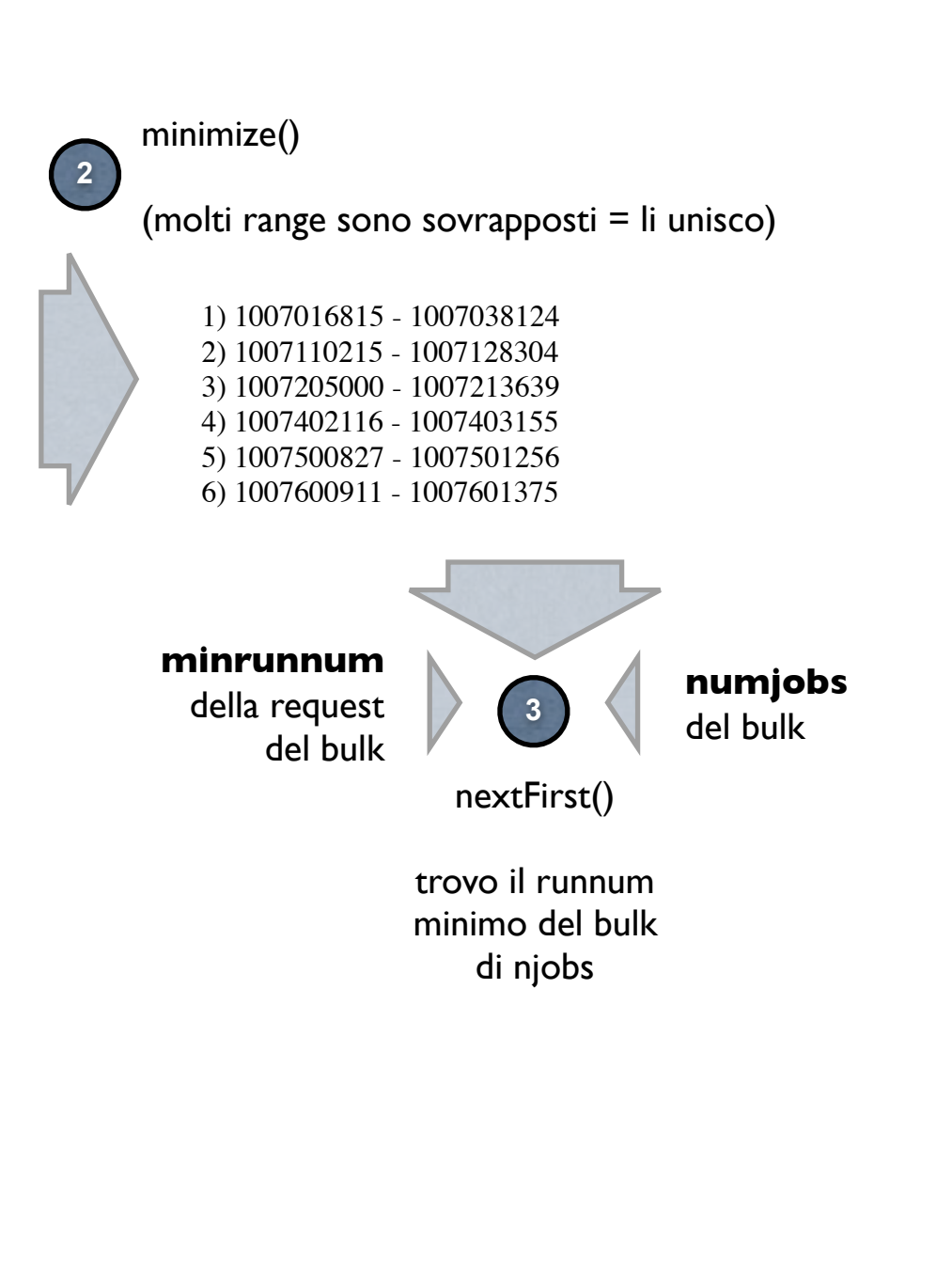

**NFN** *meeting 21 luglio 2011* **2**

 $\overline{4}$ 

10

minimize()

1) 1007016815 - 1007035924 2) 1007016825 - 1007038124 3) 1007017150 - 1007037924 4) 1007017950 - 1007038094 5) 1007018050 - 1007038054

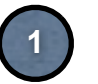

**1** ESEGUO LA QUERY:

### **SELECT** P.**minrunnum**, **MAX**(J.runnum) **AS lastrunnum FROM Fast\_Prod\_Request AS** P, **Fast\_Job AS** J

**WHERE** P.prod\_series = '**2010\_September\_311**' **AND** P.prod series = J.prod series **AND** P.request\_name = J.request\_name **GROUP BY** P.prod\_series, P.request\_name **ORDER BY** P.minrunnum, lastrunnum

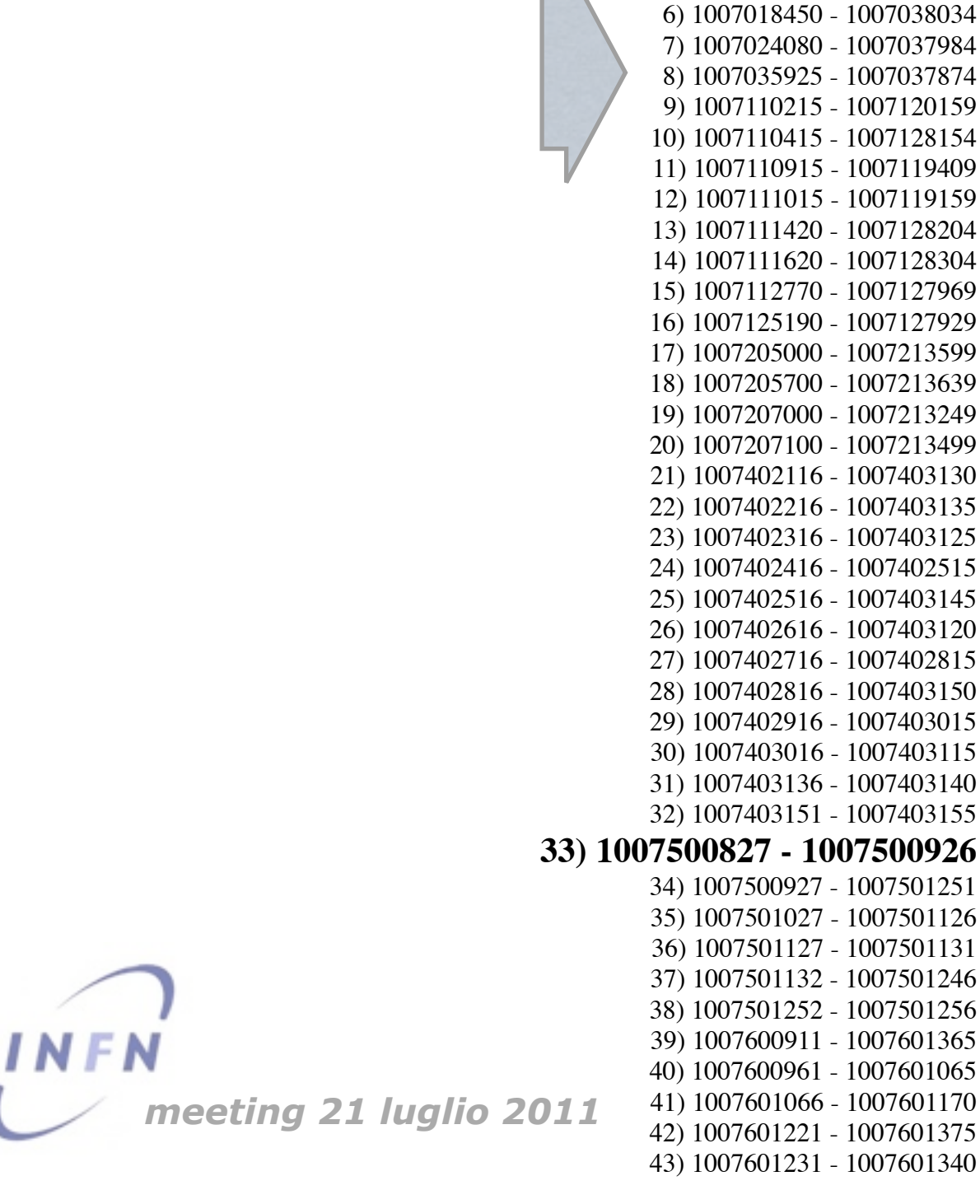

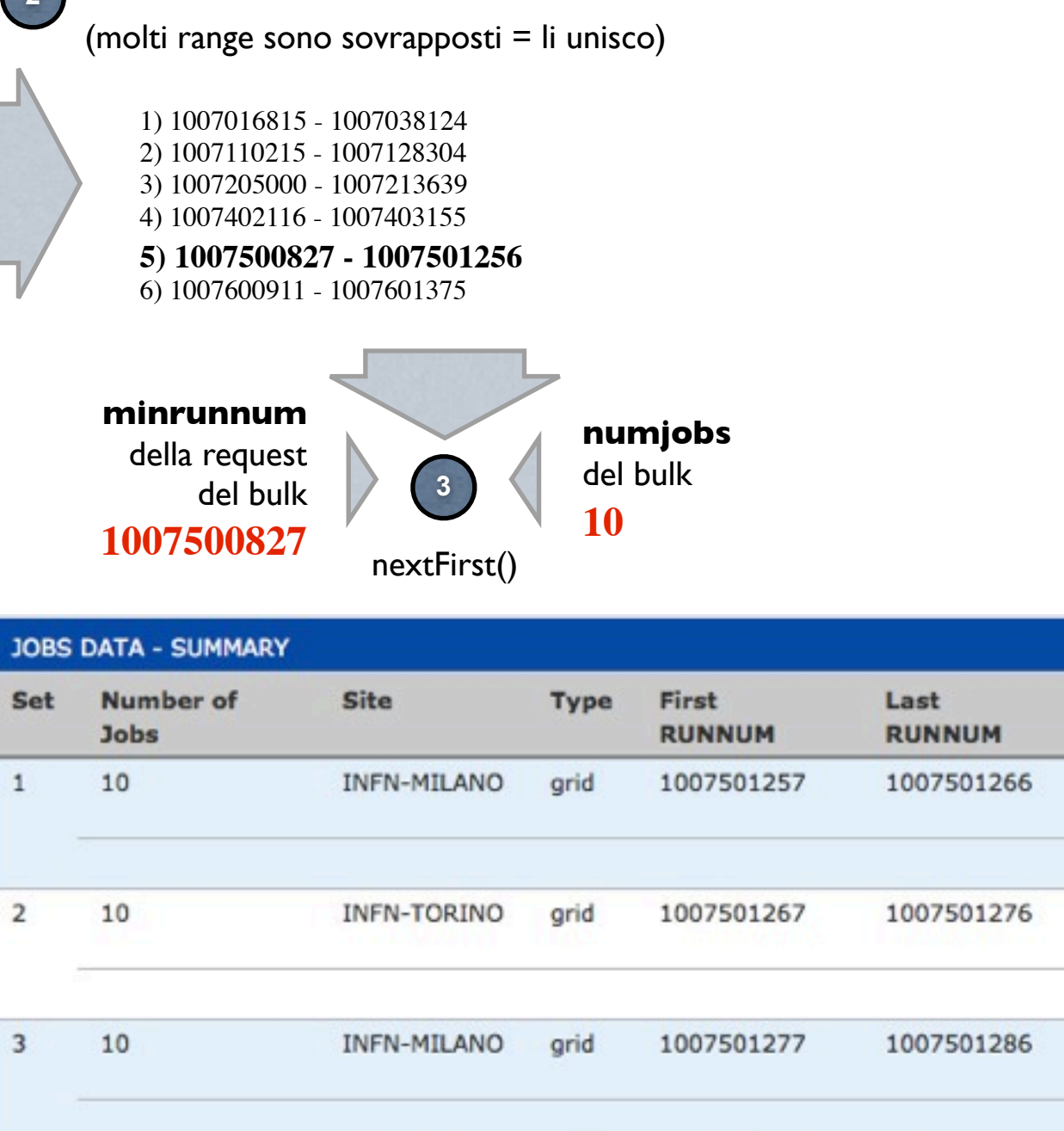

INFN-TORINO

grid

1007501287

Numl Event

30000 ea.)

30000  $ea.)$ 

30000  $ea.)$ 

30000  $ea.)$ 

1007501296

EXPERT INIT: PROGETTI FUTURI...

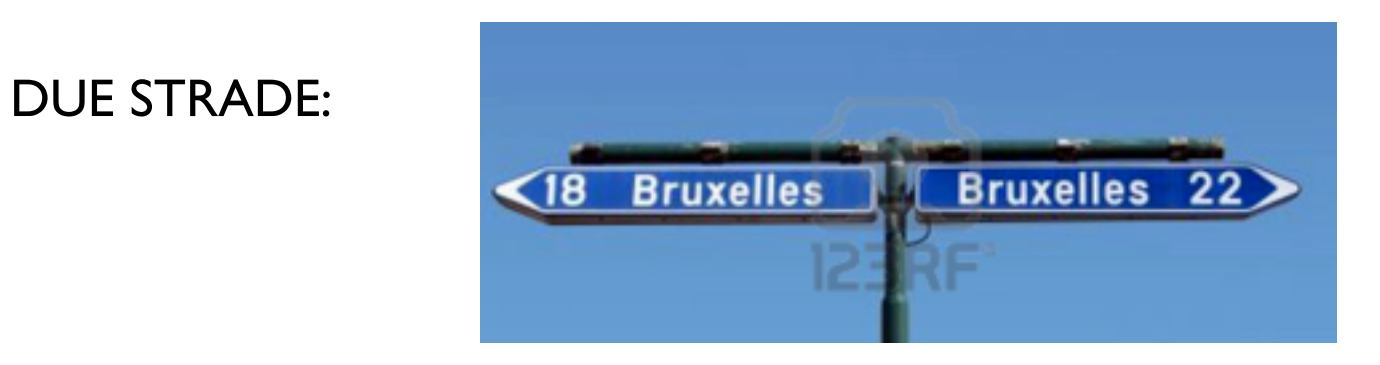

# SUBMIT CON SCRIPT BASH

- meno orientato al generico

- complessità maggiore

+ affidabile

? capire quanto ne vale la pena in termini di tempo

SUBMIT CON FILE CFG PER SCRIPT *Severus* + già modularizzato (si adatta meglio a un progetto generico) + complessità minore - non ancora del tutto operativo

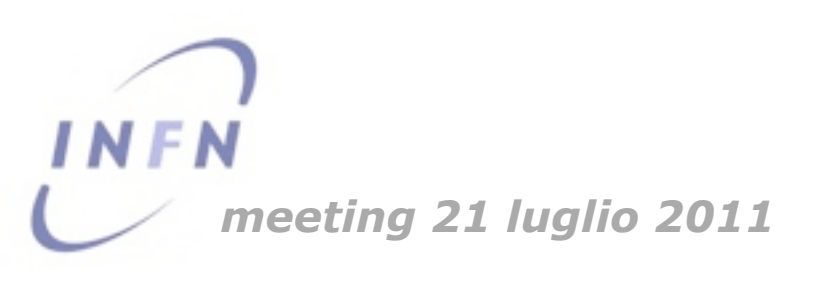

EXPERT INIT: PROGETTI FUTURI...

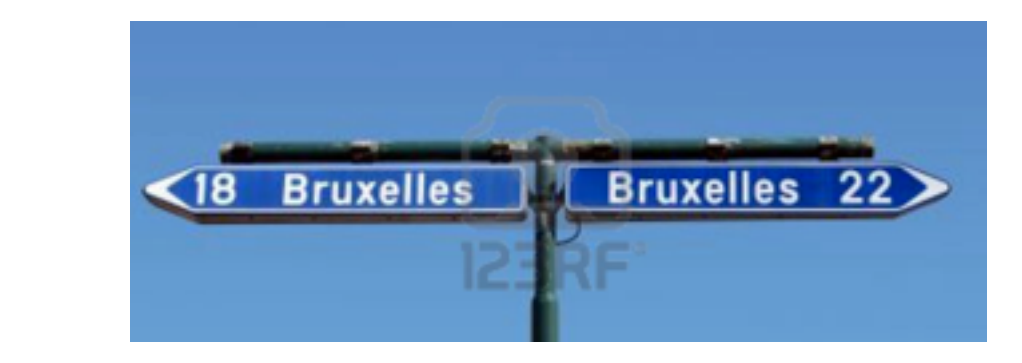

## SUBMIT CON SCRIPT BASH

DUE STRADE:

- meno orientato al generico
- complessità maggiore
	- + affidabile

? capire quanto ne vale la pena in termini di tempo

# SUBMIT CON FILE CFG PER SCRIPT *Severus* + già modularizzato (si adatta meglio a un progetto generico) + complessità minore

- non ancora del tutto operativo

Proposta prossimi passi:

- ➡ accantonare la submission con script bash e preparazione del codice per creare i file di configurazione di severus.
- ➡ test di operatività.
- ➡ creazione sessione di full in modo statico.
- ➡ test operatività full.
- $\rightarrow$  shift init.
- session management.

*meeting 21 luglio 2011*

# TO-DO - "compiti per le vacanze"

#### Expert Init ...in progress

#### in corso

- Sviluppo di una JobSumbission class con funzionalità di:
	- generazione summary OK
	- generazione script bash OK (da testare)
	- generazione file conf python

#### Submission Monitor e Shift Init

#### data da destinarsi

Sub. Monitor: da valutare una soluzione in stile "gangamon" (lista submission con numero di subjobs click sui subjobs: carica elenco job)

#### studio

22/lug/2011 - 27/lug/2011

**ESAME ARCHITETTURA** 

#### webui

27/lug/2011 - 29/lug/2011

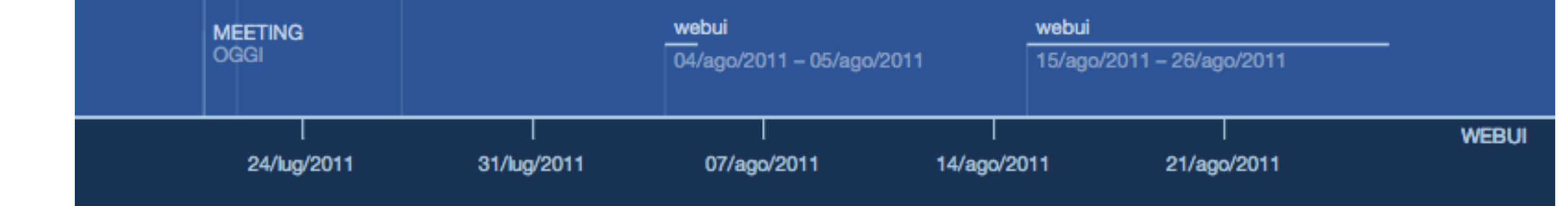

INFN *meeting 21 luglio 2011*